#### OS and Processes

CS 105 Fall 2023

# Intro to Operating Systems

- the **operating system** is a piece of software that manages a computer's resources for its users and their applications
	- Examples: OSX, Windows, Ubuntu, iOS, Android, Chrome OS

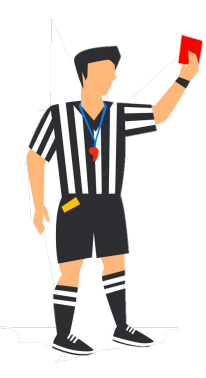

- resource allocation
- *isolation*
- communication
- access control

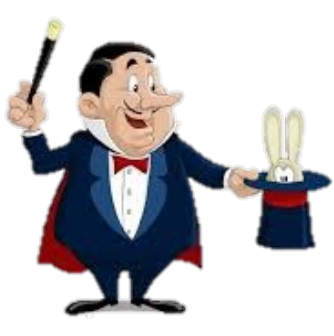

- multiprocessing
- virtual memory
- reliable networking
- virtual machines

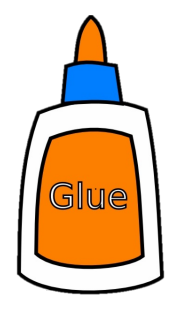

- user interface
- file I/O
- device management
- process control
- OS is divided into two pieces: user-mode and kernel-mode
	- core OS functionality is implemented by the OS **kernel**

## Processes

- A *program* is a file containing code + data that describes a computation
- A *process* is an instance of a running program.
	- One of the most profound ideas in computer science
	- Not the same as "program" or "processor"

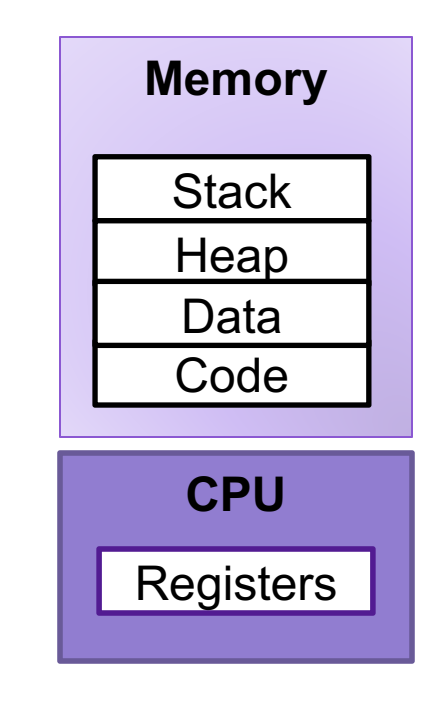

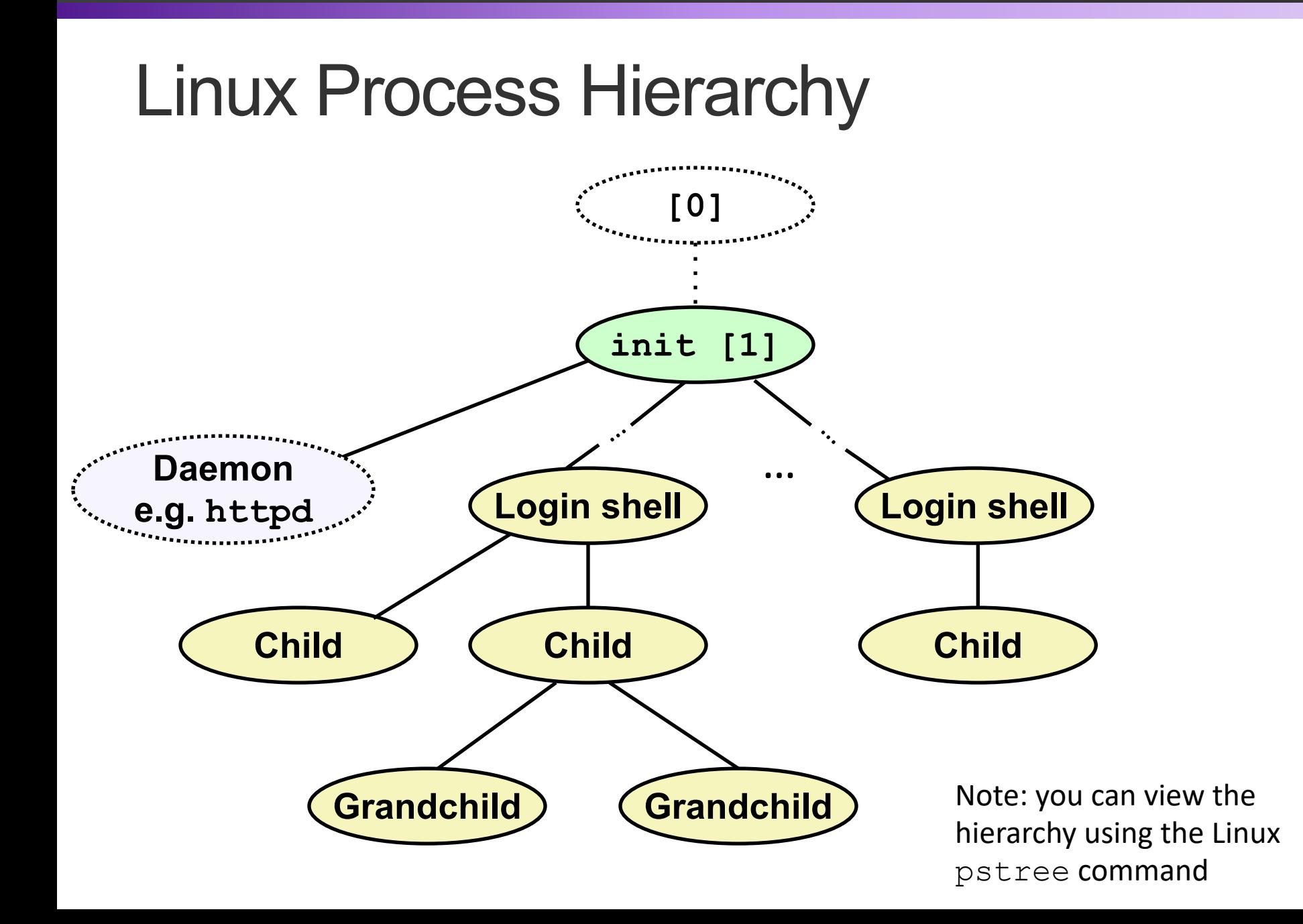

### Creating Processes

• *Parent process* creates a new running *child process* by calling **fork**

#### • **int fork(void)**

- Returns 0 to the child process, child's PID to parent process
- Child is *almost* identical to parent:
	- Child get an identical (but separate) copy of the parent's virtual address space.
	- Child gets identical copies of the parent's open file descriptors
	- Child has a different PID than the parent
- **fork** is interesting (and often confusing) because it is called *once* but returns *twice*

## **fork** Example

```
int main(){
```
}

```
pid_t pid;
int x = 1;
pid = fork();
if (pid == 0) { /* Child */ printf("child : x=%d\n", ++x); 
    return 0;
 }
```

```
/* Parent */
print(f("parent: x=%d\n", --x);
 return 0;
```
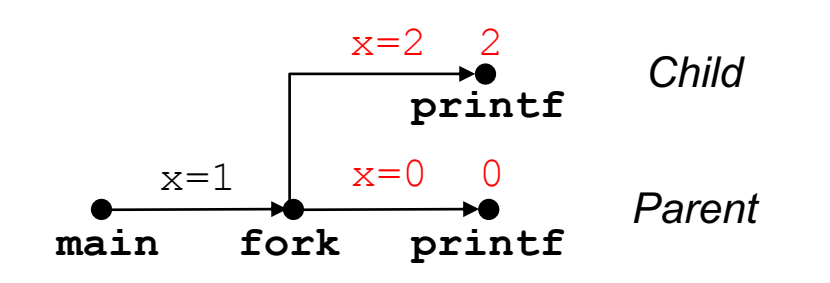

- Call once, return twice
- Duplicate but separate **address space**
	- $\blacksquare$  x has a value of 1 when fork returns in parent and child
	- Subsequent changes to  $\times$ are independent

#### ■ Shared open files

 $s + d$  $\odot$ ut is the same in both parent and child

#### **execve**: Loading and Running Programs

- **int execve(char \*filename, char \*argv[], char \*envp[])**
- Loads and runs in the current process:
	- Executable file **filename**
		- Can be object file or script file beginning with  $\#$ ! interpreter  $(e.g., #!/bin/bash)$
	- …with argument list **argv**
		- By convention **argv[0]==filename**
	- …and environment variable list **envp**
		- "name=value" strings (e.g., USER=droh)
		- getenv, putenv, printenv
- Overwrites code, data, and stack
	- Retains PID, open files and signal context
- Called **once** and **never** returns
	- …except if there is an error

# Multiprocessing

- Computer runs many processes simultaneously
- Running program "top" on Mac
	- Identified by Process ID (PID)

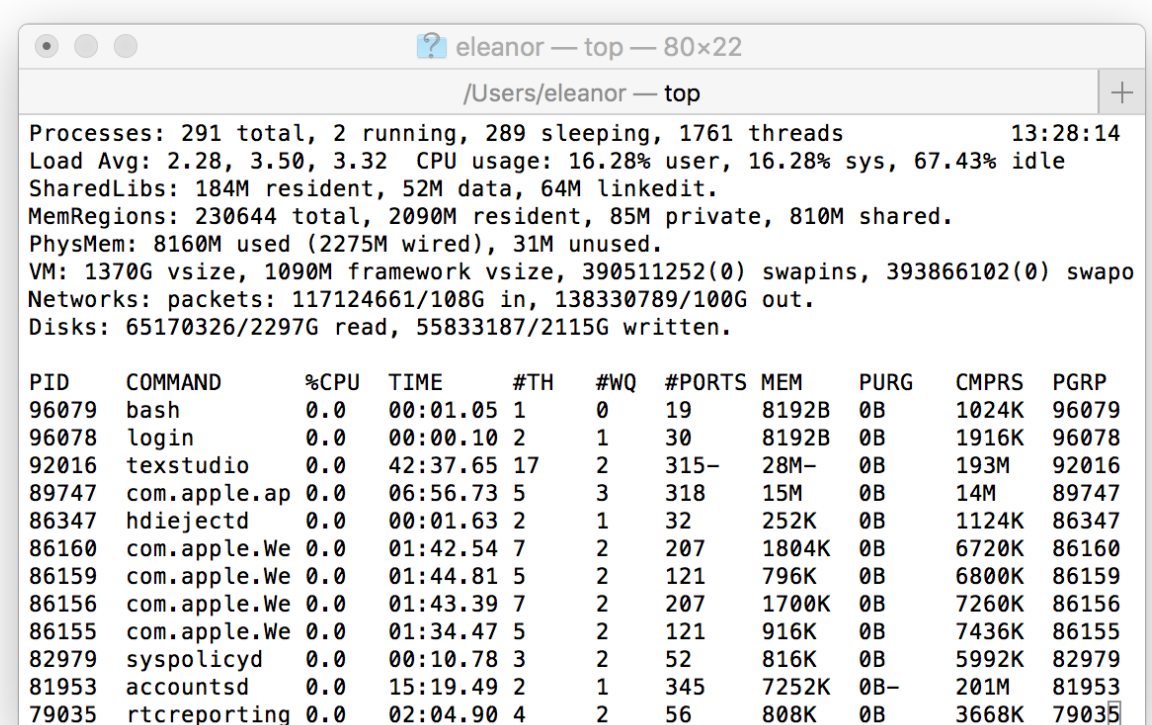

# Multiprocessing: The Illusion

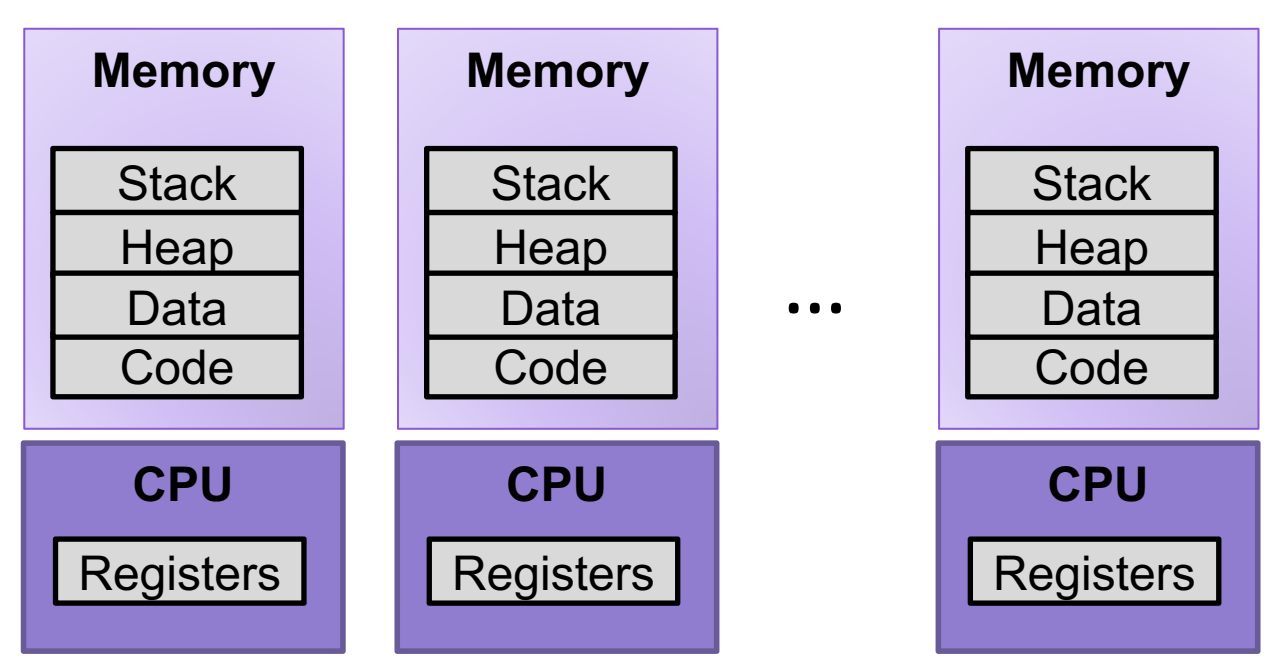

• Process provides each program with two key abstractions:

- *Logical control flow*
	- Each program seems to have exclusive use of the CPU
	- Provided by kernel mechanism called *context switching*
- *Private address space*
	- Each program seems to have exclusive use of main memory.
	- Provided by kernel mechanism called *virtual memory*

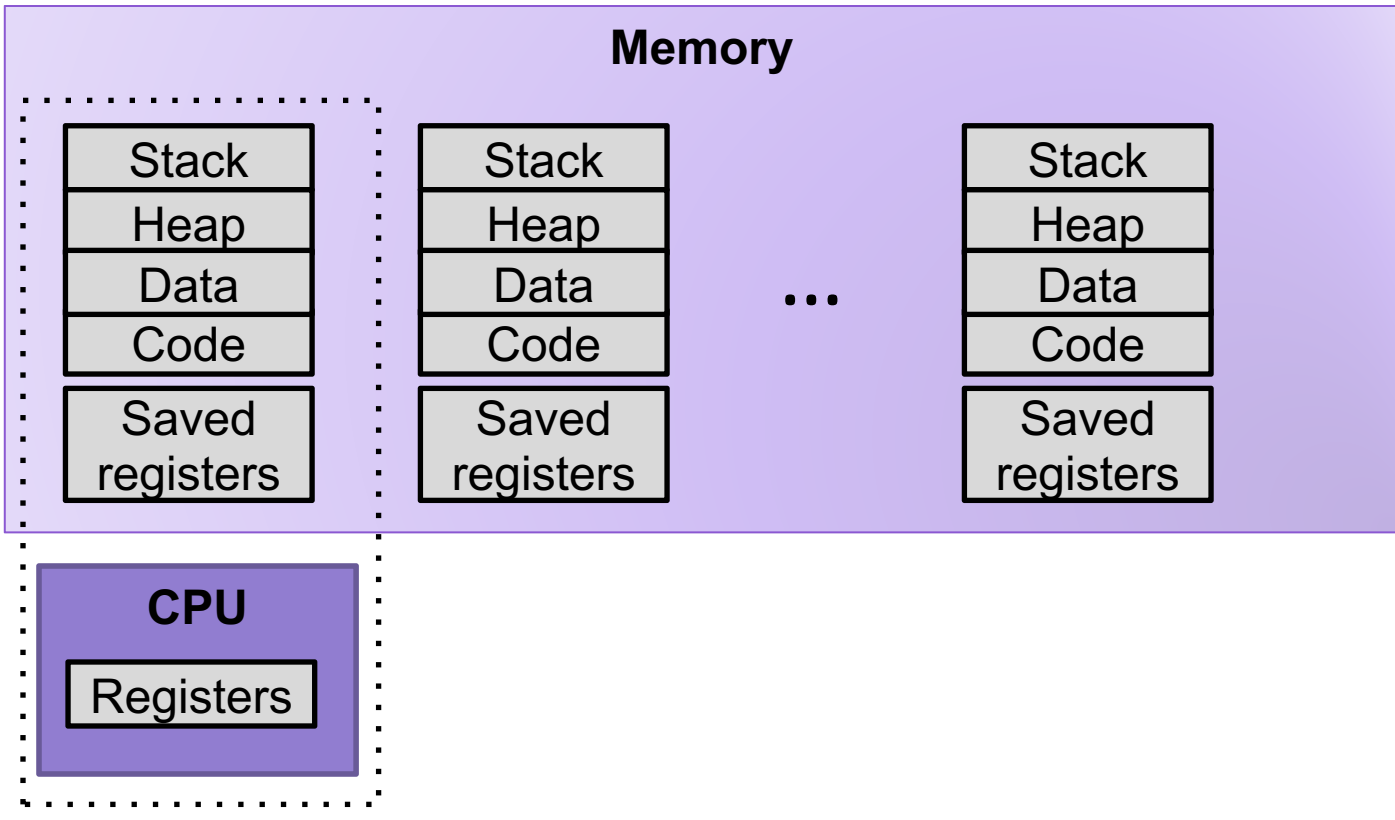

- Single processor executes multiple processes concurrently
	- Process executions interleaved (multitasking)
	- Register values for nonexecuting processes saved in memory
	- Address spaces managed by virtual memory system

# Context Switching

- Processes are managed by a shared chunk of memoryresident kernel code
	- Important: the kernel code is not a separate process, but rather code and data structures that the OS uses to manage all processes
- Control flow passes from one process to another via a *context switch*

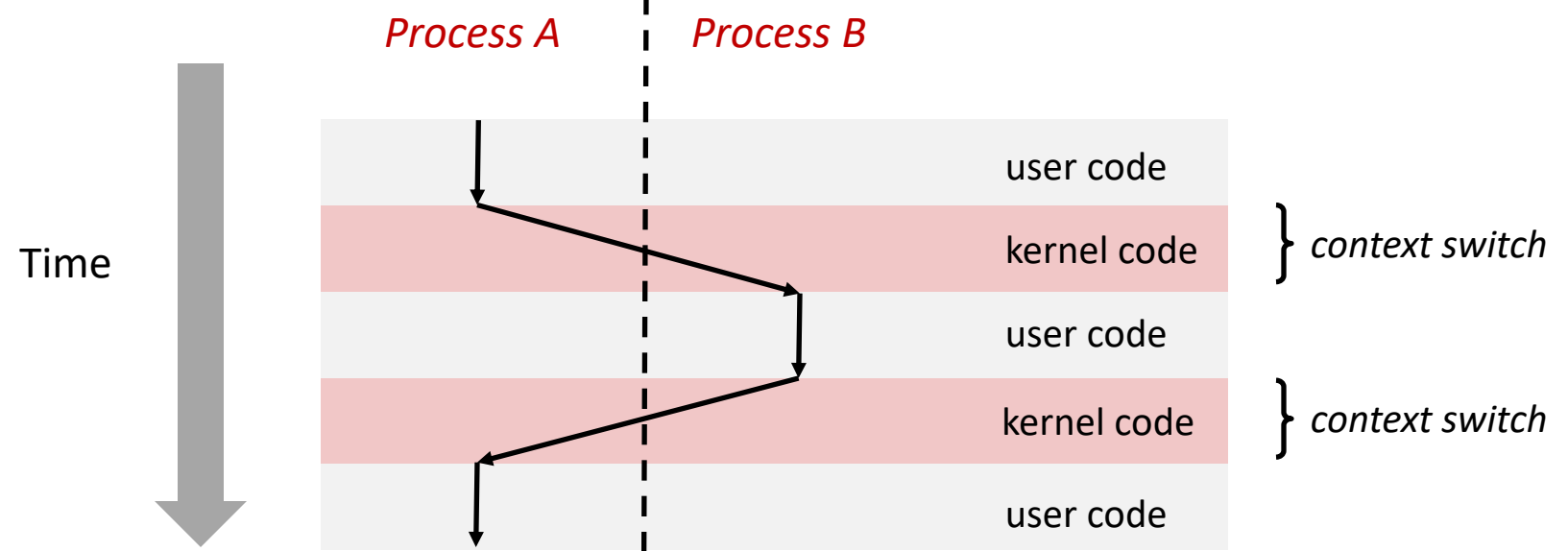

# Process Control Block (PCB)

- To implement a context switch, OS maintains a PCB for each process containing:
	- process table, which contains information about the process (id, user, privilege level, arguments, status)
	- location of executable on disk
	- file table
	- register values (general-purpose registers, float registers, pc, eflags…)
	- memory state
	- scheduling information

*... and more!* 

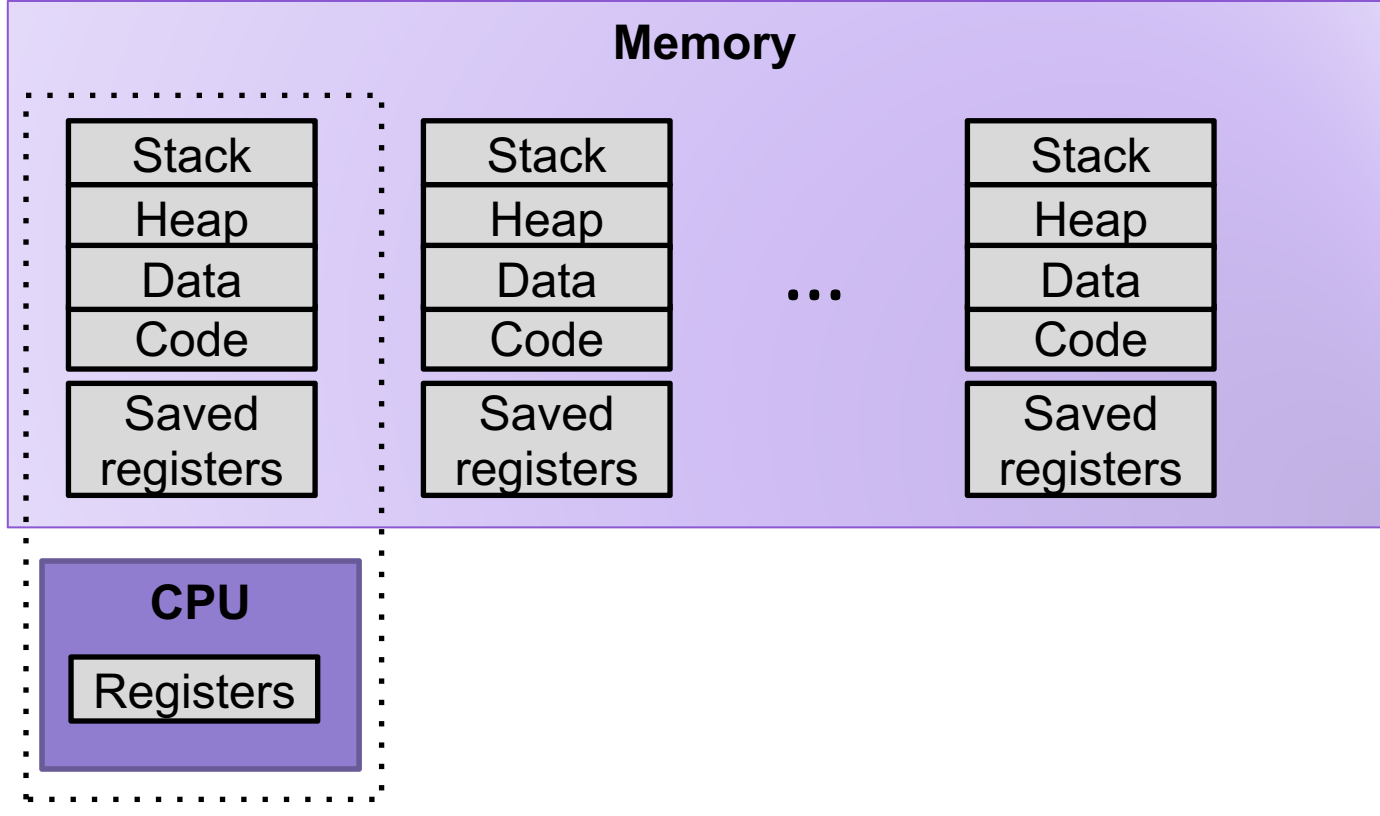

1. Save current registers to memory (in PCB)

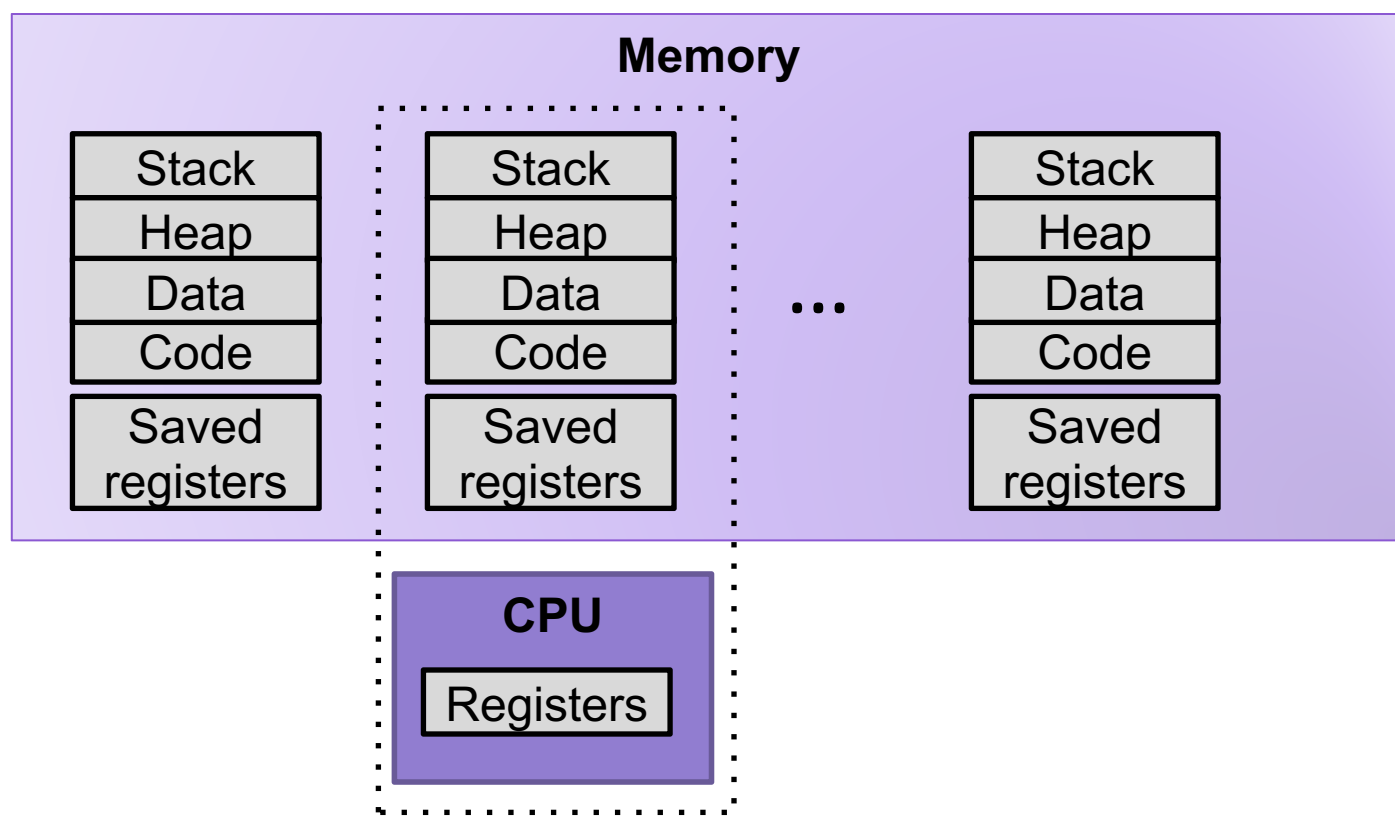

- 1. Save current registers to memory (in PCB)
- 2. Schedule next process for execution

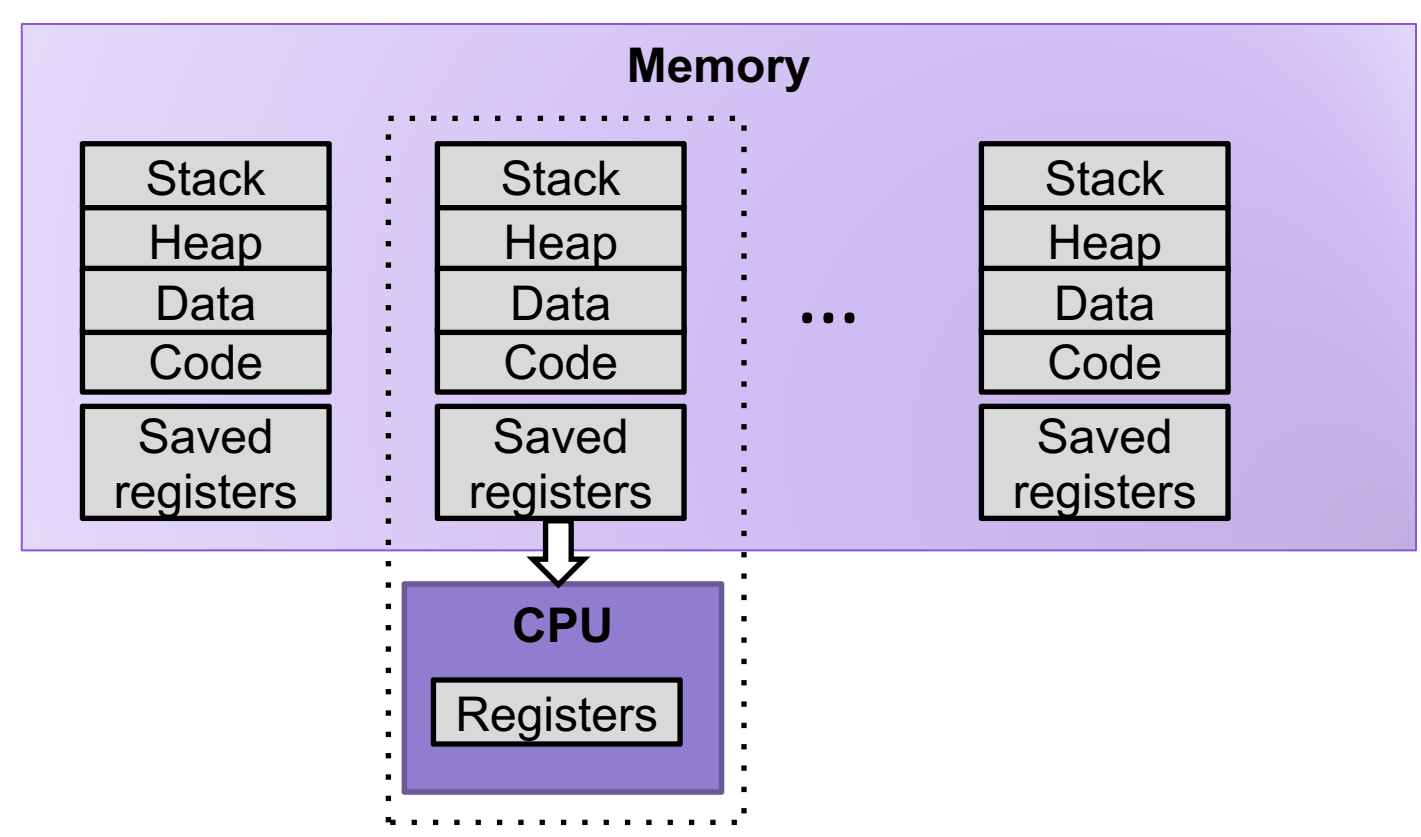

- 1. Save current registers to memory (in PCB)
- 2. Schedule next process for execution
- 3. Load saved registers and switch address space

### Multiprocessing: The (Modern) Reality

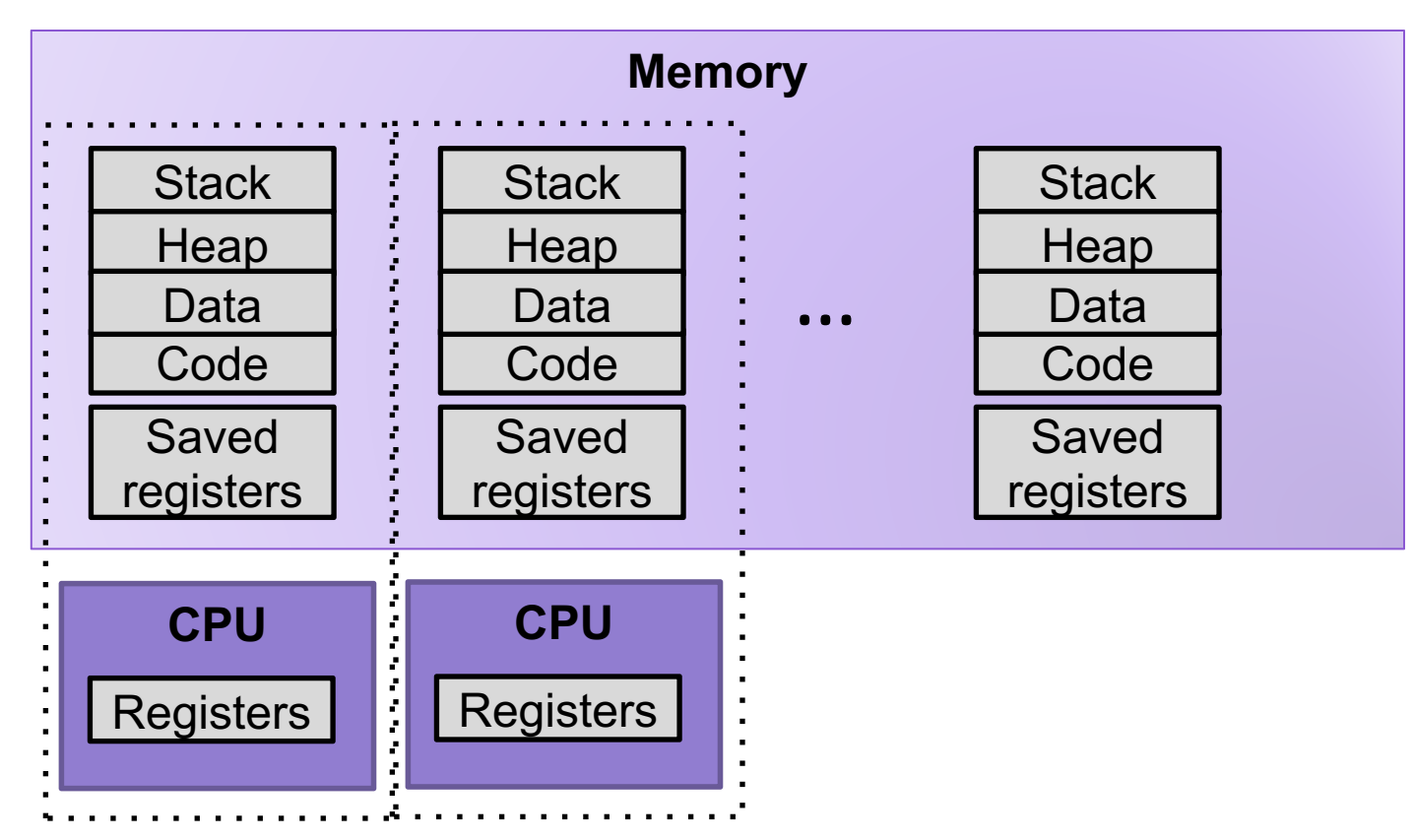

- Multicore processors
	- Multiple CPUs on single chip
	- Share main memory (and some of the caches)
	- Each can execute a separate process
		- Scheduling of processors onto cores done by kernel

## Exercise: Context Switching

A hardware designer argues that there are now enough onchip transistors to build a CPU with 1024 integer registers and 512 floating point registers. As a result, the compiler should almost never need to store anything on the stack. As a new operating systems expert, would you recommend building this new design.

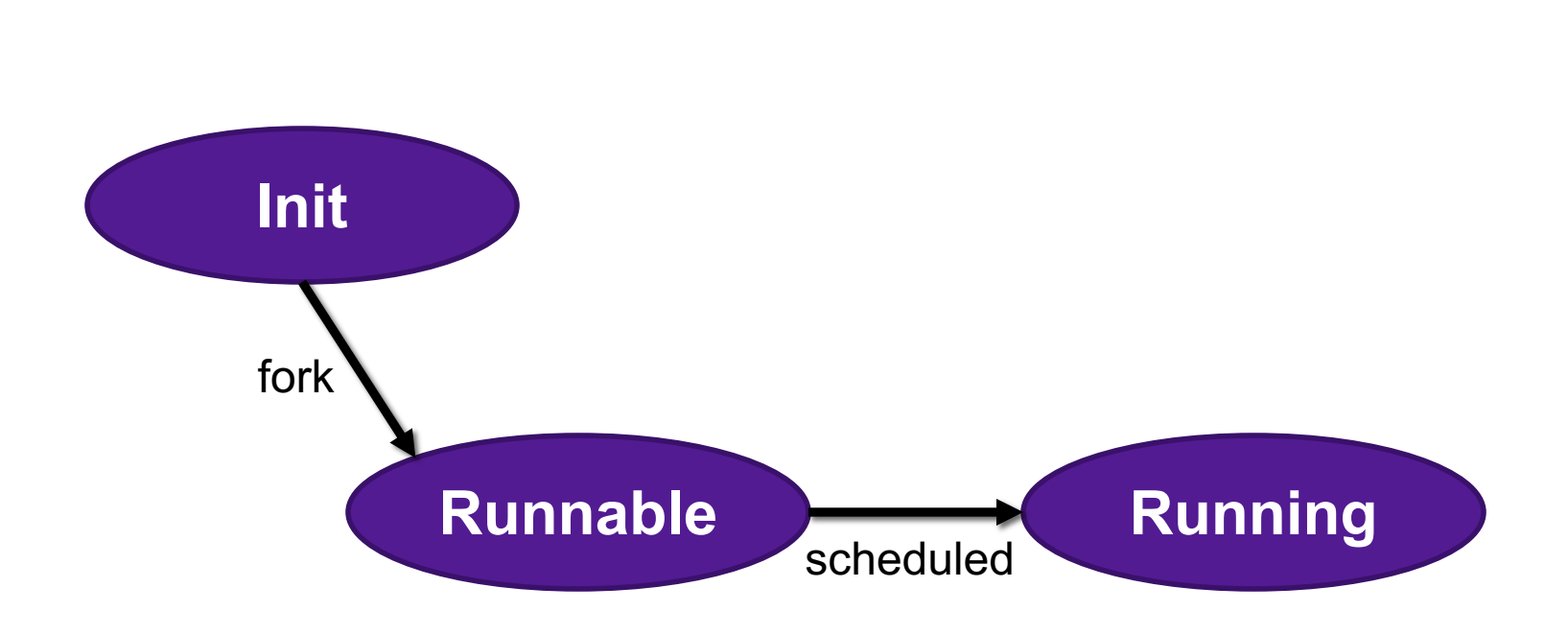

Process Life Cycle

## **Exceptions**

- An **exception** is a transfer of control to the OS *kernel* in response to some *event* (i.e., change in processor state)
	- Kernel is the memory-resident part of the OS

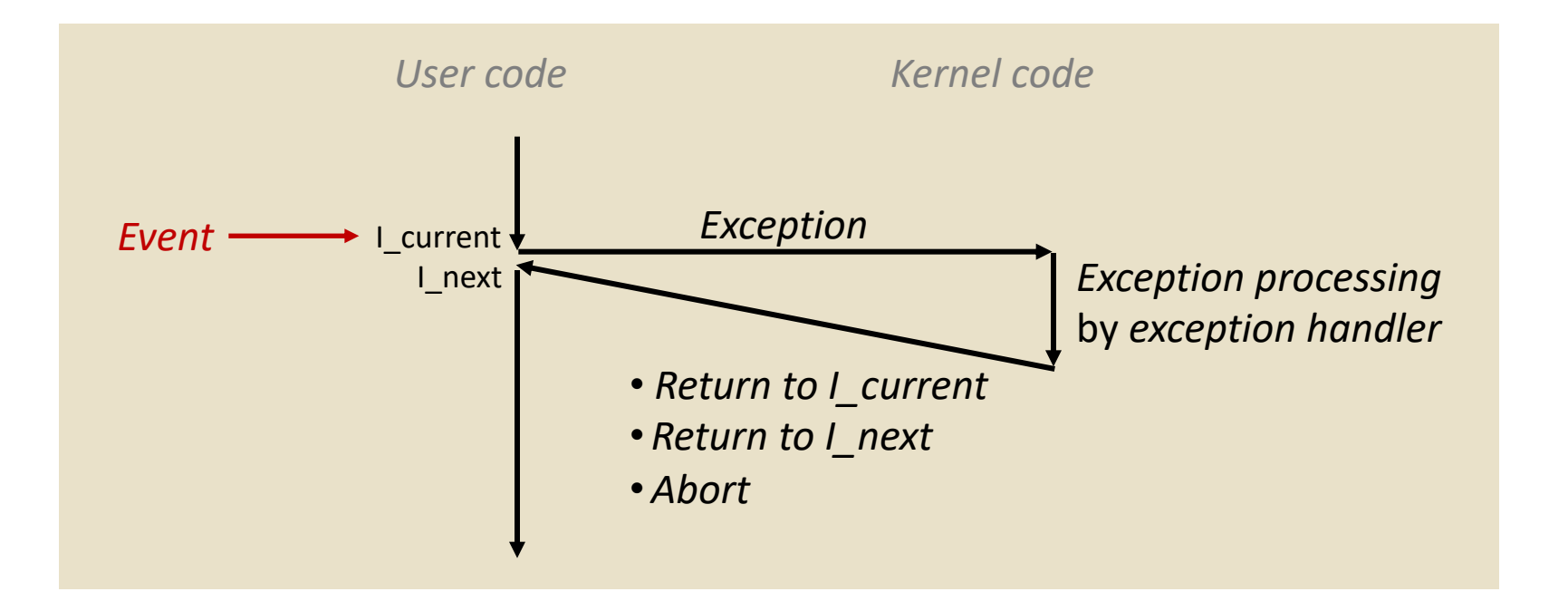

# Exception Tables

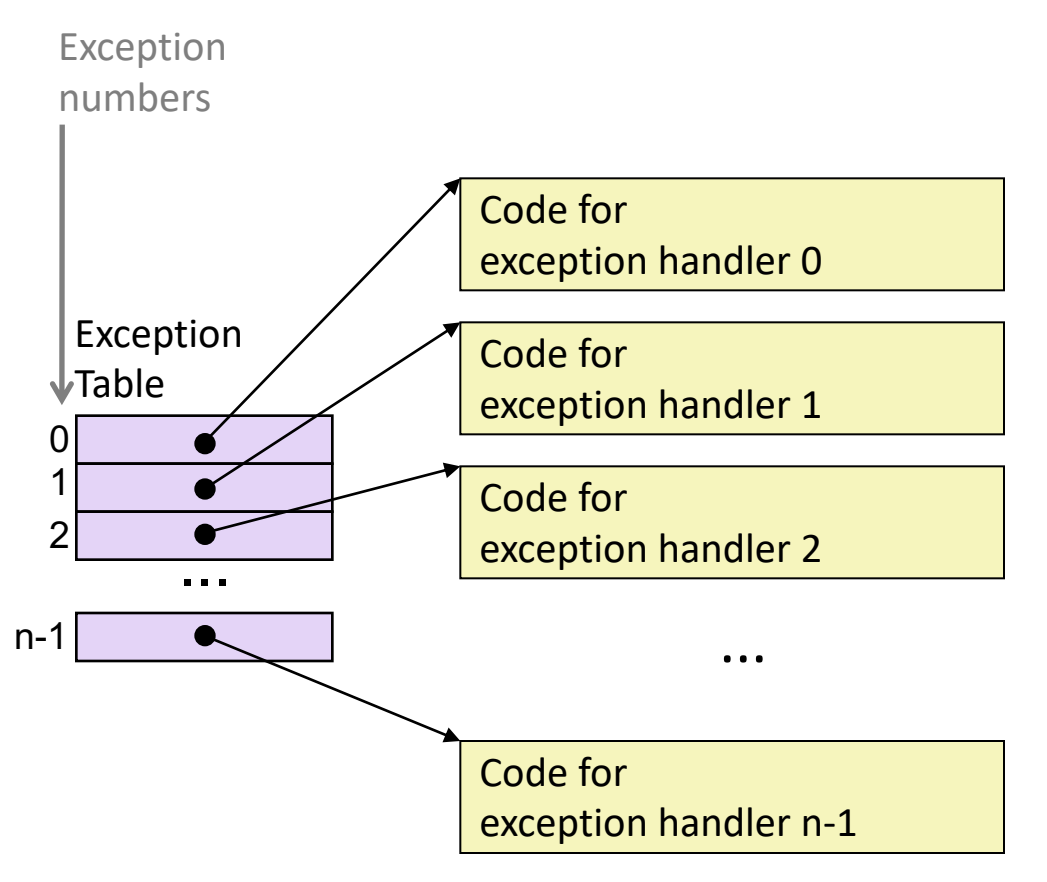

- Each type of event has a unique exception number k
- $\cdot$  k = index into exception table (a.k.a. interrupt vector)
- Handler k is called each time exception k occurs

# Synchronous Exceptions

Caused by events that occur as a result of executing an instruction:

- *Traps*
	- Intentional
	- Examples: *system calls*, breakpoint traps, special instructions
	- Returns control to "next" instruction
- *Faults*
	- Unintentional but possibly recoverable
	- Examples: page faults (recoverable), protection faults (unrecoverable), floating point exceptions
	- Either re-executes faulting ("current") instruction or aborts

#### • *Aborts*

- Unintentional and unrecoverable
- Examples: illegal instruction, divide-by-zero, parity error, machine check
- Aborts current program

# Interrupts (Asynchronous Exceptions)

Caused by events external to the process

- Indicated by setting the processor's *interrupt pin*
- Handler returns to "next" instruction

#### Examples:

- Timer interrupt
	- Every few ms, an external timer chip triggers an interrupt
	- Used by the kernel to take back control from user programs
- I/O interrupt from external device
	- Hitting Ctrl-C at the keyboard
	- Arrival of a packet from a network
	- Arrival of data from a disk

## Process Life Cycle

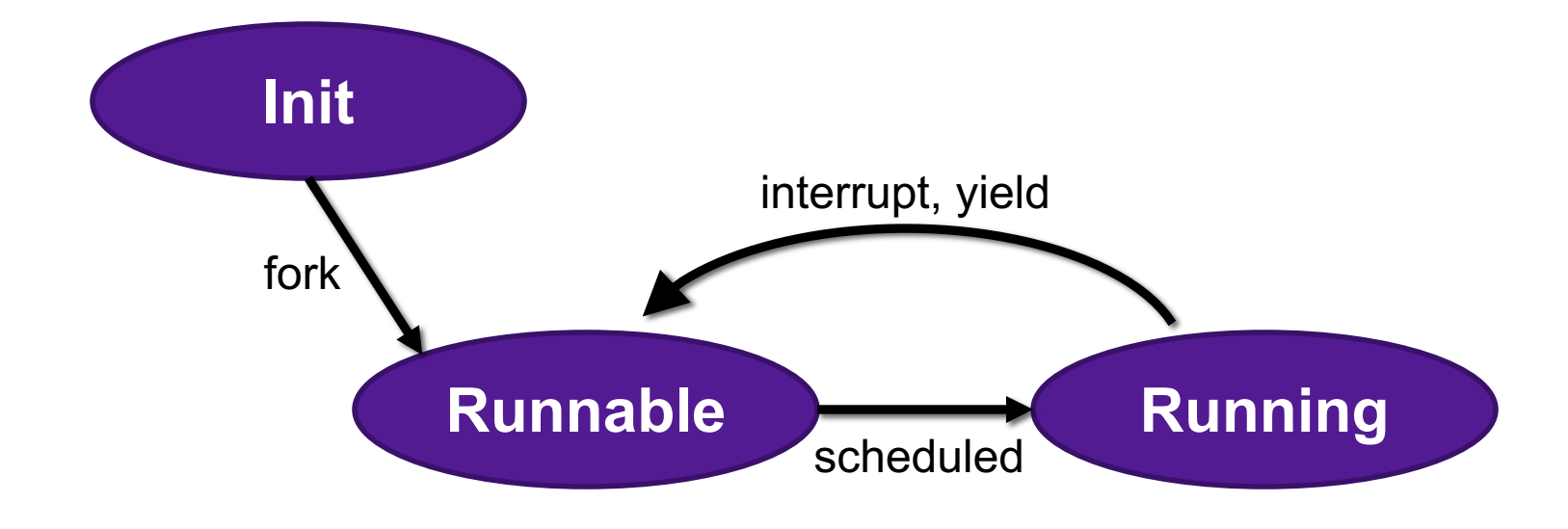

## fork Example

int main(){

}

```
pid_t pid;
int x = 1;
pid = Fork();
if (pid == 0) { /* Child */print(f("child : x=\%d\n', ++x);return 0;
 }
```

```
/* Parent */
print(f("parent: x=\&d\n\', --x);
 return 0;
```
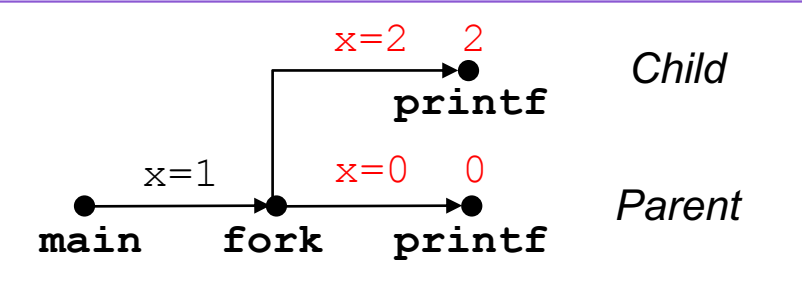

- Call once, return twice
- ¢ **Duplicate but separate address space**
	- $\blacksquare$  x has a value of 1 when fork returns in parent and child
	- Subsequent changes to  $x$ are independent

#### ¢ **Shared open files**

- **S** stdout is the same in both parent and child
- ¢ **Concurrent execution**
	- § Can't predict execution order of parent and child

**Exercise:** What are all the possible outputs of this program?

# Modeling fork with Process Graphs

- A **process graph** is a useful tool for capturing the partial ordering of statements in a concurrent program:
	- Each vertex is the execution of a statement
	- a -> b means a happens before b
	- Edges can be labeled with current value of variables
	- printf vertices can be labeled with output
	- Each graph begins with a vertex with no inedges
- Any topological sort of the graph corresponds to a feasible total ordering.
	- Total ordering of vertices where all edges point from left to right

## Interpreting Process Graphs

• Original graph:

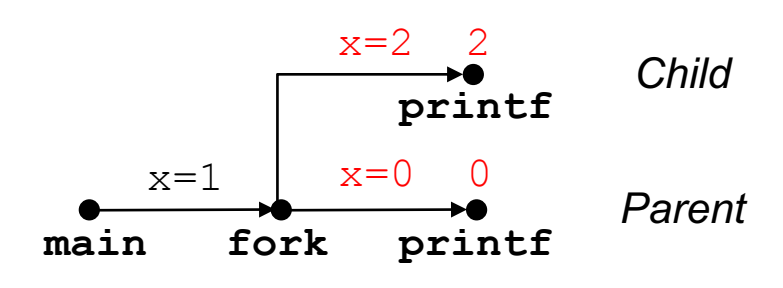

• Relabeled graph:

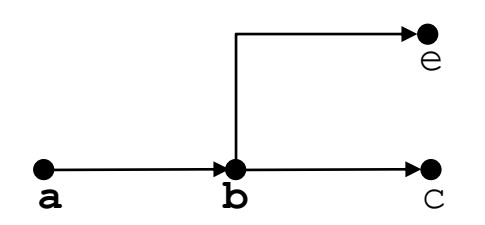

Feasible total ordering:

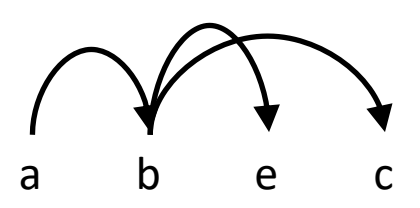

Infeasible total ordering:

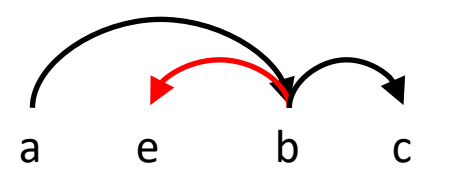

#### fork Example: Two consecutive forks

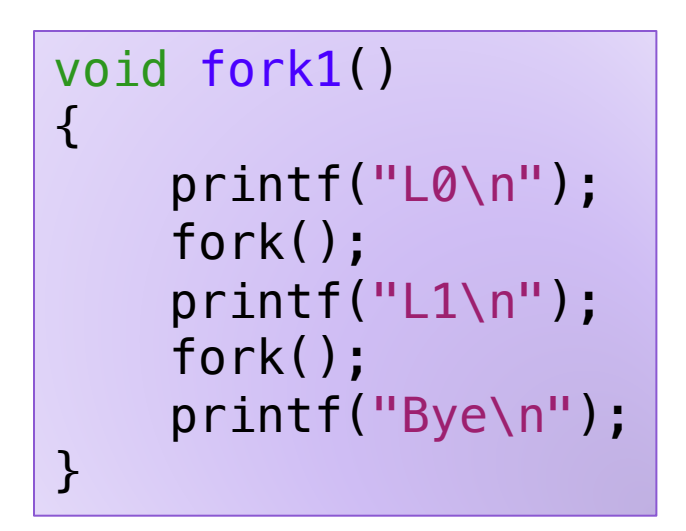

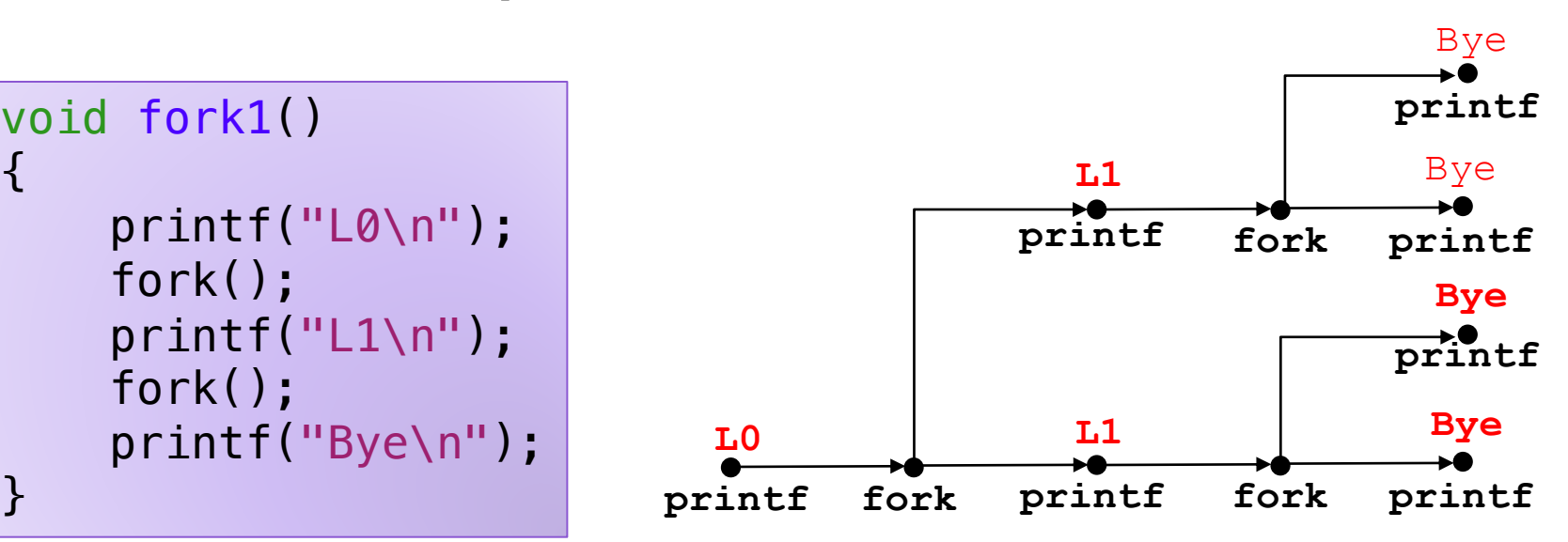

Which of these outputs are feasible?

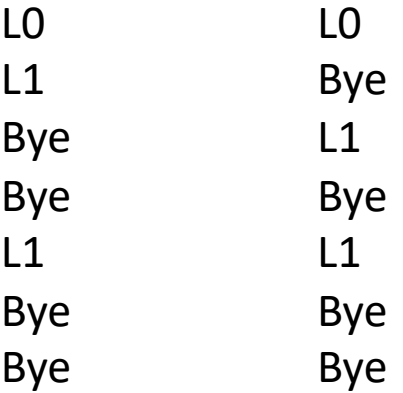

#### Exercise: Forks and Feasible Schedules

• For each of the following programs, draw the process graph and then determine which of the possible outputs are feasible

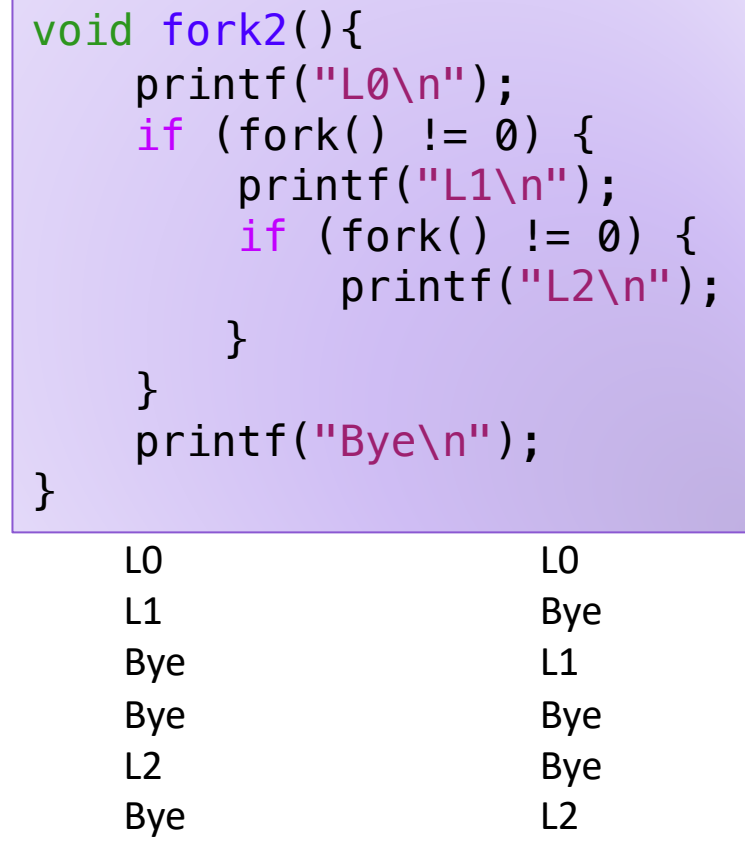

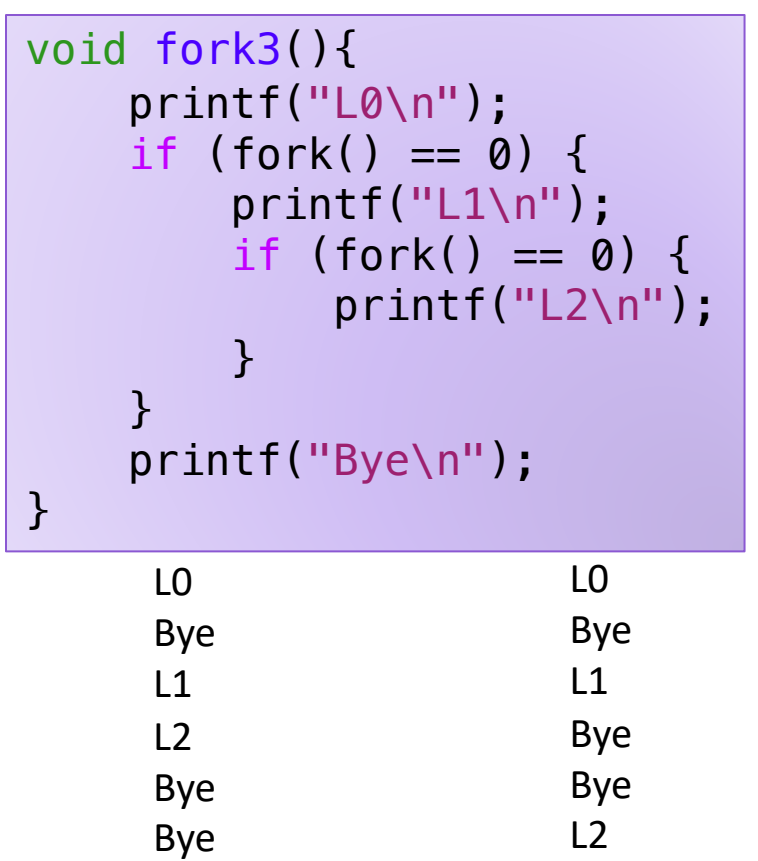

## Process Life Cycle

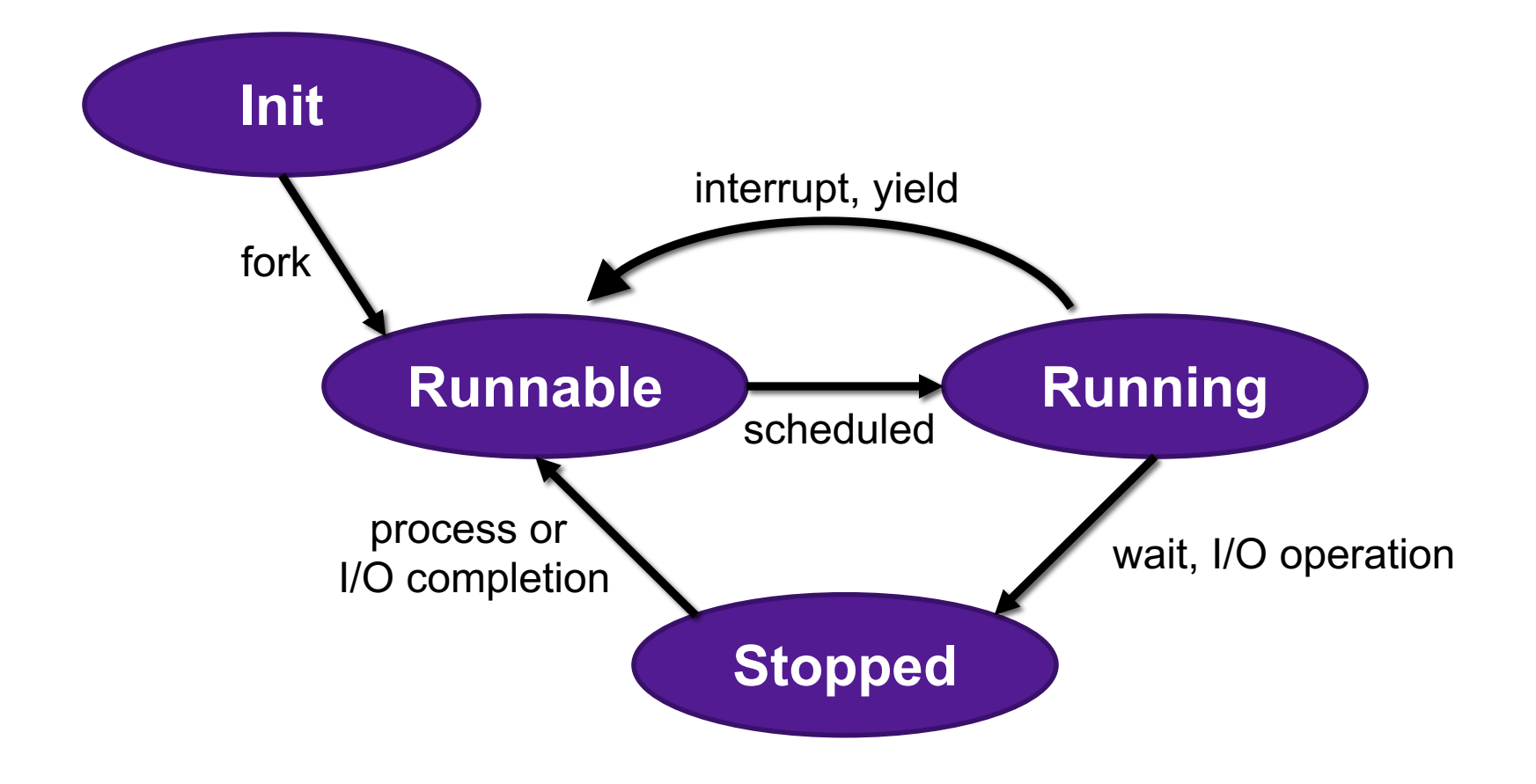

# Reaping Children

- Reaping
	- Performed by parent on terminated child (using wait or waitpid)
	- Parent is given exit status information
	- Kernel then deletes zombie child process

#### • **int wait(int \*child\_status)**

- Suspends current process until one of its children terminates
- Return value is the **pid** of the child process that terminated
- If **child\_status != NULL**, then the integer it points to will be set to a value that indicates reason the child terminated and the exit status:
	- Checked using macros defined in  $wait.h$ 
		- **WIFEXITED**, **WEXITSTATIS**, **WIFSIGNALED**, **WTERMSIG**, **WIFSTOPPED**, **WSTOPSIG**, **WIFCONTINUED**
		- See textbook for details

## **wait** Example

```
void fork6() {
     int child_status;
    if (fork() == 0) {
         printf("HC: hello from child\n");
            exit(0);} else {
        printf("HP: hello from parent\n");
        wait(&child status);
        printf("CT: child has terminated\n");
    }
     printf("Bye\n");
}
```
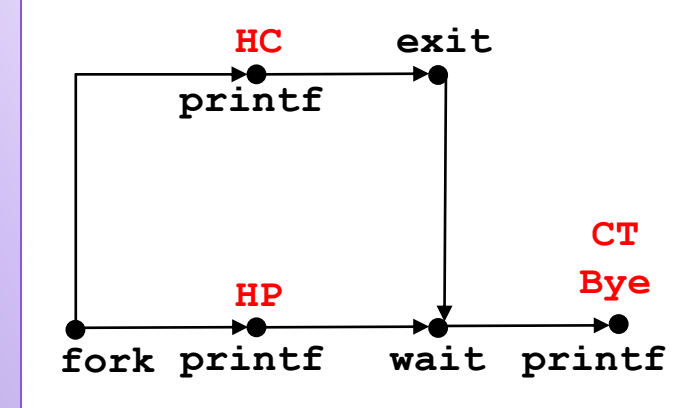

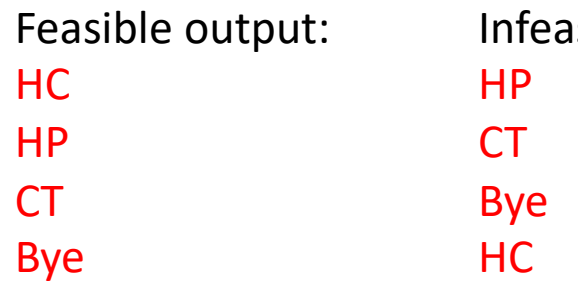

sible output:

# Reaping Children

- What if parent doesn't reap?
	- If any parent terminates without reaping a child, then the orphaned child will be reaped by **init** process (pid == 1)
	- So, only need explicit reaping in long-running processes
		- e.g., shells and servers

## Process Life Cycle

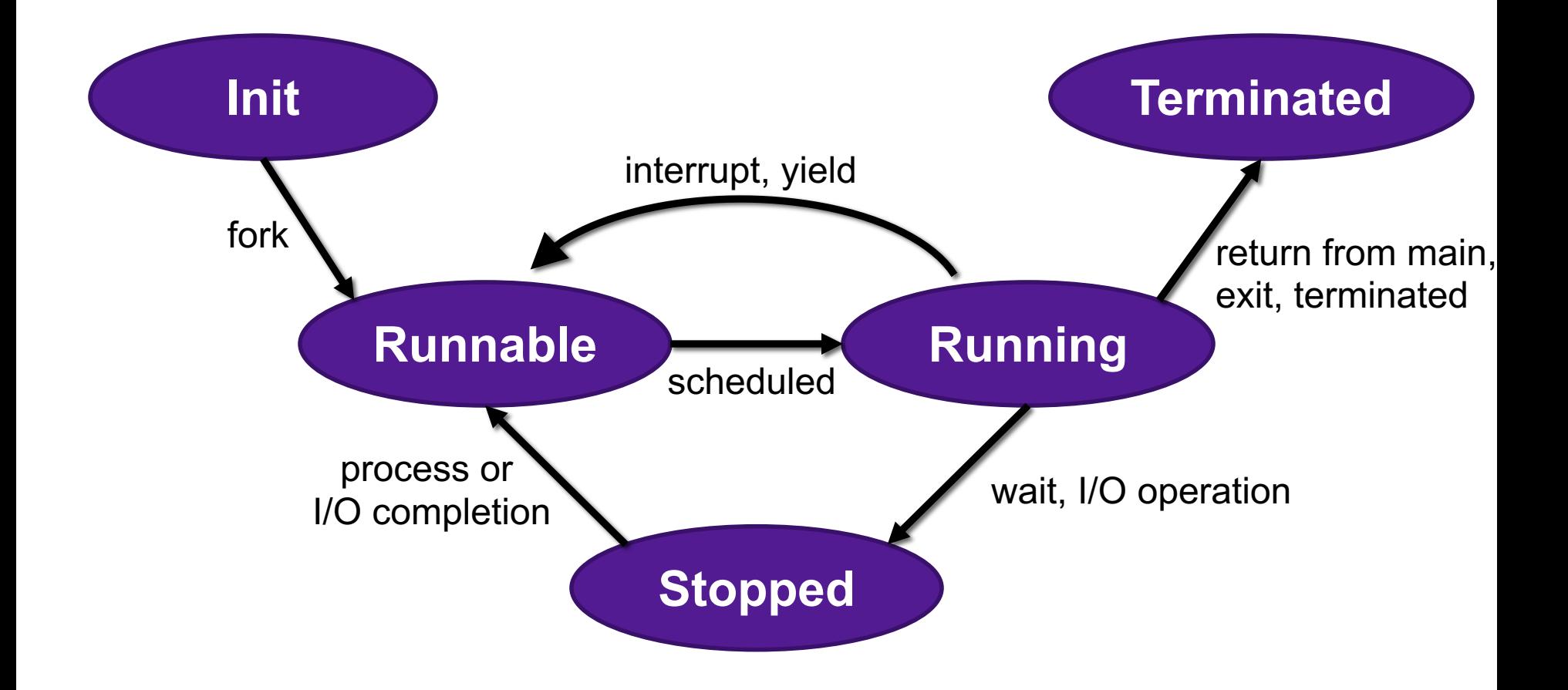

## Terminating Processes

- Process becomes terminated for one of three reasons:
	- Returning from the main routine
	- Calling the  $ext{exit}$  function
	- Receiving a signal whose default action is to terminate
- void exit(int status)
	- Terminates with an **exit status** of status
	- Convention: normal return status is 0, nonzero on error
	- Another way to explicitly set the exit status is to return an integer value from the main routine
- exit is called **once** but **never** returns.